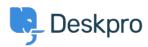

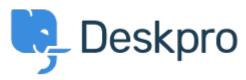

 $\underline{\text{Hilfe-Center}} > \underline{\text{Community}} > \underline{\text{Feature Request}} > \underline{\text{Select absolute dates used in reports using a calendar}}$ 

## Select absolute dates used in reports using a calendar Collecting Feedback

• OP Olivia Plumb

• Forenname: #Feature Request

I would like it to be easier to change the date range a stat/report focuses on. If I want to look at a report over a specific period of time, I currently have to define the dates within the query. I would like to be able to select and change absolute dates using a calendar instead.